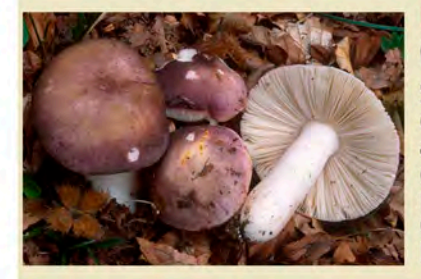

# Lepista nuda (pie azul, borracha)

Sombrero de 5-15 cm. de diámetro, convexo con borde replegado, luego aplanado, color azul-violáceo. Láminas violáceas. Pie azulado-violáceo.

Carne blanquecina, olor afrutado.

Buen comestible (bien cocinado), en crudo puede provocar trastornos digestivos.

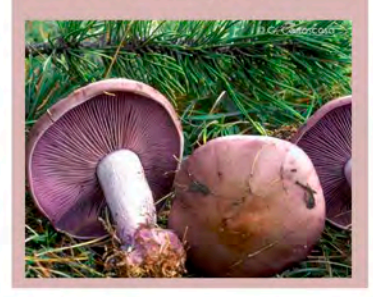

**DIPUTACION** 

DE BADA JOZ

# Russula cyanoxantha (rusula, carbonera)

Sombrero de 5-15 cm. de diámetro, convexo, luego<br>algo hundido en el centro, color violáceo, azul. Láminas blancas. Pie blanco. Carne blanca. **Buen comestible.** 

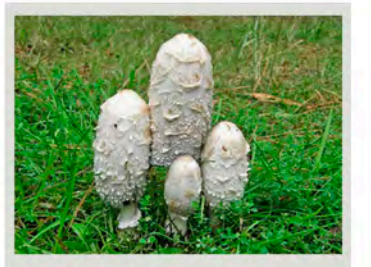

# **Coprinus comatus** (barbuda)

Sombrero de 5-10 cm. de<br>altura, de joven cerrado,<br>luego acampanado, color blanco con escamas a modo de "pelos". Láminas blanquecinas, finalmente negras. Pie alto, 10-15 cm., blanco, anillo blanco persistente.

Carne blanca en un principio, luego negra.

Buen comestible con las láminas blancas, a rechazar con las láminas negras.

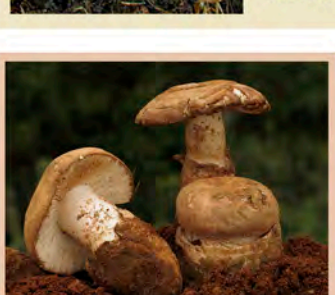

**Amanita Ponderosa** (gurumelo)

Sombrero convexo, hasta<br>12 cm. de diámetro, primero blanquecino, luego par-<br>dusco. Láminas blancas. Pie grueso, blanquecino,<br>base bulbosa, volva grande y persistente.<br>Carne blanquecina.<br>Final de invierno y primavera. **Buen comestible.** 

# **Amanita phalloides** (oronja verde, oronja mortal)

Sombrero de 5-15 cm. de diámetro, pri-<br>mero convexo y luego aplanado, color<br>verdoso, verde-oliva. Láminas blancas.<br>Pie blanquecino con anillo blanco, volva blanca persistente. Carne blanca. Tóxica mortal.

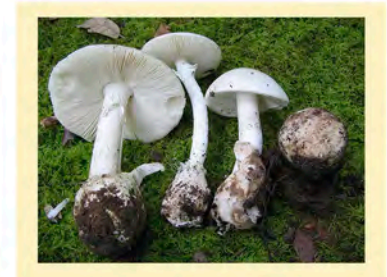

# **Amanita verna**

Sombrero de 5-10 cm. de diámetro, primero convexo y luego aplanado, blanco. Láminas blancas. Pie esbelto, blanco, volva blanca. Anillo alto y frágil. Carne blanca. \*Principalmente en primavera. Tóxica mortal.

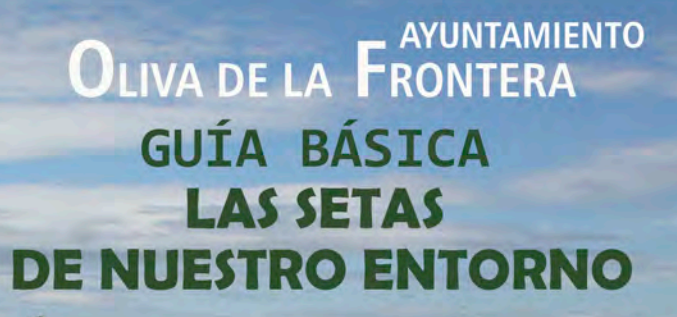

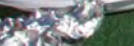

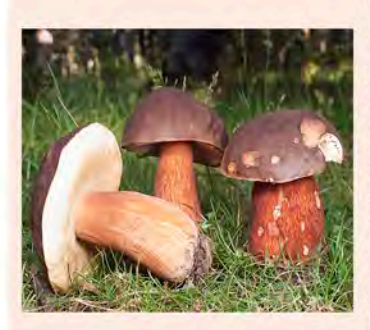

#### **Boletus aereus** (boleto, boleto negro)

Sombrero grande de 8-20 cm. de diámetro, convexo, color marrón oscuro casi negro. Debajo hay tubos y poros, primero blancos, después amarillos y finalmente verdosos. Pie robusto, color pardo-ocre, con redecilla poco marcada. Carne blanca.

**Excelente comestible.** 

# **Boletus edulis (boleto)**

Sombrero grande de 8-20 cm. de diámetro, convexo, color<br>crema, marrón claro. Tubos y poros iqual que Boletus aereus. Pie robusto, panzudo, pardusco, con redecilla blanca en la parte superior. Carne blanca. **Excelente comestible.** 

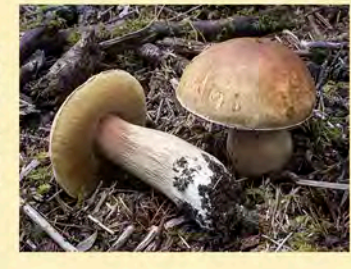

#### **Boletus satanas** (Boleto de Satanás)

Sombrero grande, de 8-20 cm. de diámetro, convexo, color blanco sucio. Poros rojos o anaranjados,<br>azulean al tocar. Pie corto, rechoncho, de color rojo, azulea al tocar.

Carne blanguecina que azulea al tocar. Tóxico.

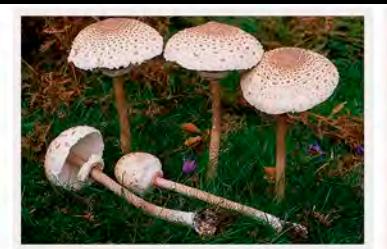

# Macrolepiota procera (gallipierna)

Sombrero grande, de 8-30 cm. de diámetro, de joven parecido a un palillo de tambor, después aplanado, con mamelón central, color blanco con escamas pardas. Láminas blancas. Pie muy alto y fibroso, pardusco, atigrado, base bulbosa, con anillo movible.

Carne blanca de olor agradable, parecido a avellanas. **Excelente comestible.** 

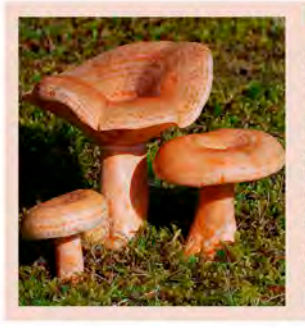

### Lactarius deliciosus (níscalo)

minas blancas.

Tóxica mortal.

anillo membranoso.

Lepiota pseudohelveola

Sombrero de 5-6 cm. de diá-

metro, pardusco, más claro

con la edad, algo mamelona-

do, con escamas pardas. Lá-

Pie de 3-6 cm., color crema,

Carne blanca, olor nulo.

Sombrero de 5-15 cm, de diámetro. primero convexo con borde remetido. luego se hunde por el centro, color rojizo-anaranjado. Láminas anaranjadas. Pie corto y grueso, anaranjado, con hoyitos superficiales. Carne blanquecina de joven, luego<br>anaranjada, segrega líquido rojo-ana-

ranjado al romperse. Buen comestible.

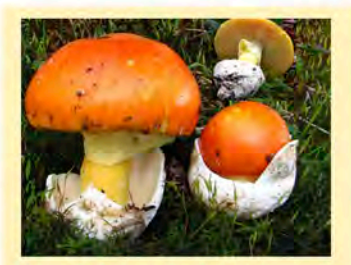

**Amanita caesarea** (huevo de rey, reina, tana, oronja)

Sombrero grande, 6-20 cm. de diámetro, al principio cubierto por un velo blanco, luego convexo y al final aplanado, color anaranjado. Láminas amarillas. Pie amarillo con anillo persistente amarillo, volva persistente blanca. Carne blanca. **Excelente comestible.** 

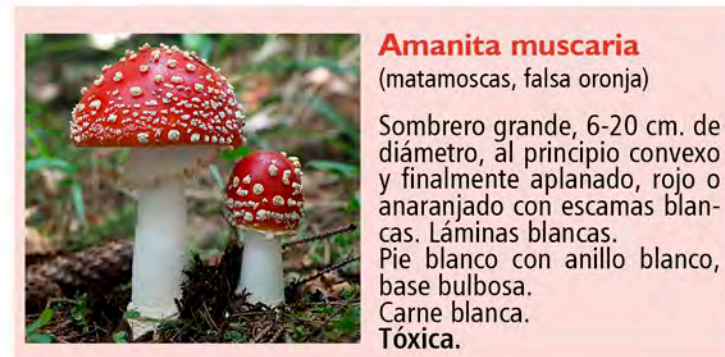

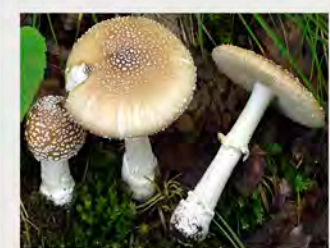

Amanita pantherina

Sombrero de 5-12 cm. de diámetro, primero convexo y luego aplanado, color marrón-gris, recubierto por escamas blancas. Láminas blancas. Pie blanco, anillo blanco frágil, base bulbosa. Carne blanca. Tóxica.

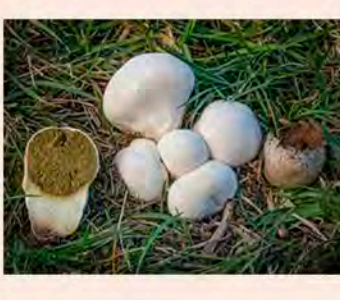

#### **Agaricus xanthodermus** (champiñón amarilleante)

Sombrero de 5-15 cm. de diámetro,<br>convexo, color blanco o pardusco, se pone amarillo al ser dañada. Láminas rosadas, finalmente casi negras. Pie esbelto, blanco, se torna amarillo en la base al rozarla.

Carne blanca de olor desagradable, como a yodo. Tóxico.

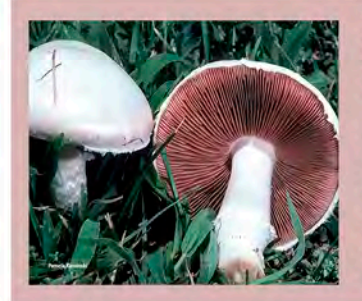

# **Vascellum pratense** (pedos de lobo)

Hongo globoso, 3-5 cm. de diámetro, estrechado por<br>abajo, color blanco, luego<br>pardusco. Masa central (gleba) blanca al principio, después violácea,<br>pulverulenta en la madurez.<br>Sin interés culinario erés culinario,<br>comestible de aunque de joven.

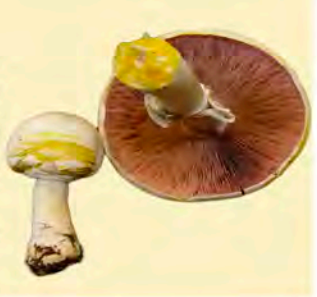

# *Agaricus campestris*

(champiñón)

Sombrero de 4-10 cm. de diámetro, convexo, color blanco. Láminas rosadas en un principio, finalmente casi negras. Pie blanco con anillo efímero. Carne blanca, olor agradable y característico. **Buen comestible.** 

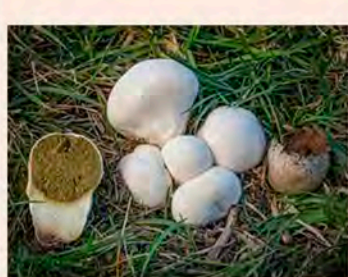